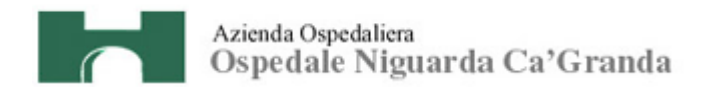

# **NORMATIVA PER L'ESPLETAMENTO DELLA PROCEDURA RISTRETTA**

**per l'aggiudicazione del contratto di fornitura e** 

**gestione di un sistema di video-sorveglianza e per il** 

**servizio di vigilanza non armata** 

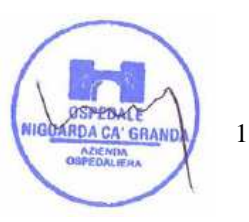

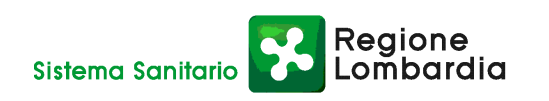

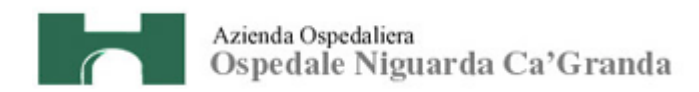

# **INDICE**

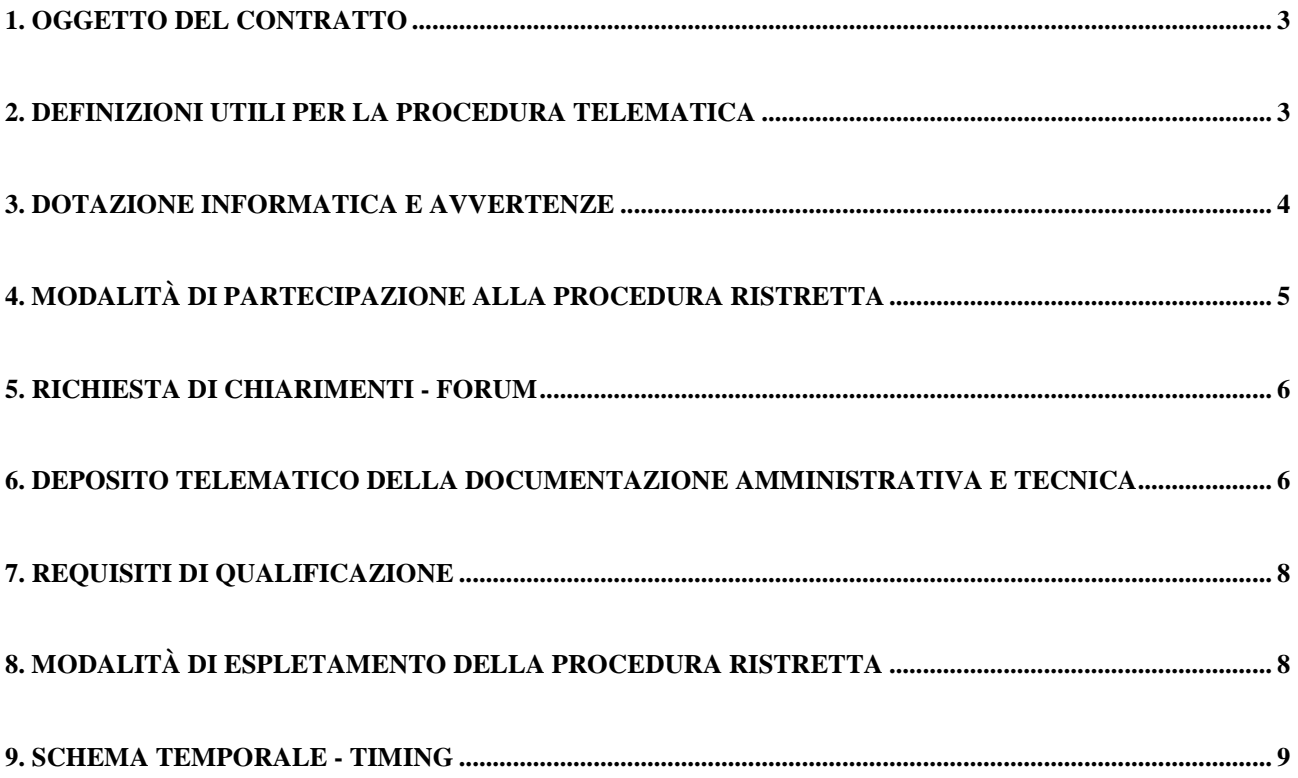

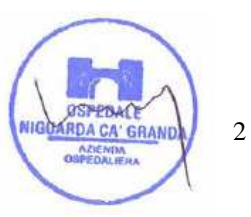

### **1. OGGETTO DEL CONTRATTO**

Il presente documento descrive le modalità di presentazione della domanda di partecipazione alla procedura ristretta per l'aggiudicazione del contratto di fornitura e gestione di un sistema di video-sorveglianza e per il servizio di vigilanza non armata da prestarsi presso l'Azienda Ospedaliera Ospedale Niguarda Ca' Granda (di seguito Azienda).

#### **2. DEFINIZIONI UTILI PER LA PROCEDURA TELEMATICA**

Si riporta di seguito il significato dei principali termini indicati nei successivi articoli:

**Abilitazione:** risultato del procedimento che consente l'accesso e la partecipazione degli Operatori Economici abilitati al sistema informatico, ai sensi dell'art. 9 del D.P.R. 4 aprile 2002 n. 101, per lo svolgimento della gara telematica.

**Account:** insieme dei codici personali di identificazione costituiti dal User ID e codice PIN, che consentono alle imprese abilitate l'accesso al sistema e la partecipazione alla gara telematica.

**Firma digitale:** è uno dei requisiti che la domanda di partecipazione deve possedere per essere giuridicamente rilevante e per garantirne inviolabilità/integrità e provenienza. È il risultato della procedura informatica (validazione) basata su certificazione qualificata rilasciata da un certificatore accreditato e generata mediante un dispositivo per la creazione di una firma sicura come disciplinata dal D.Lgs. 82 del 7.03.2005 (codice dell'amministrazione digitale).

La firma digitale si basa su un sistema cosiddetto a "chiavi asimmetriche", ossia due serie di caratteri alfanumerici, appositamente generati dal sistema: una chiave è conosciuta dal solo firmatario (chiave segreta), l'altra conoscibile da chiunque (chiave pubblica). La chiave segreta è necessaria alla sottoscrizione dei documenti. La chiave pubblica è necessaria alla verifica della effettiva provenienza del documento dal titolare. La sicurezza di un simile sistema risiede nel fatto che ad ogni chiave pubblica corrisponde una sola chiave segreta, e che, con la conoscenza della sola chiave pubblica, è impossibile riuscire a risalire alla chiave segreta.

Per garantire la corrispondenza tra "chiave pubblica" e "chiave segreta" nonché la titolarità delle chiavi in capo al soggetto firmatario, si ricorre ad un Ente certificatore, cioè un soggetto terzo il cui compito è quello di garantire la certezza della titolarità delle chiavi pubbliche (attraverso dei cosiddetti "certificati") e di rendere conoscibili a tutti le chiavi pubbliche (attraverso un elenco telematico).

L'elenco pubblico dei certificatori, previsto dall'art. 29, comma 1 del D.Lgs, 82 del 7.03.2005 (codice dell'amministrazione digitale), tenuto dal Centro Nazionale per l'Informatica della Pubblica Amministrazione (CNIPA) ora DigitPA. In attuazione di quanto disposto dal decreto legislativo 177 del 1 dicembre 2009, il Centro Nazionale per l'Informatica nella Pubblica Amministrazione è stato infatti trasformato in DigitPA - Ente nazionale per la digitalizzazione della pubblica amministrazione. Il nuovo sito di DigitPA è raggiungibile all'indirizzo http://www.digitpa.gov.it.

Regione

È necessario un lettore di smart card.

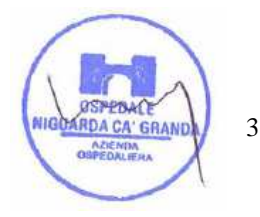

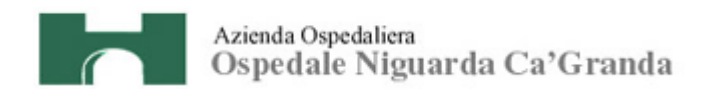

**Gestore del sistema**: CSAmed s.r.l. di Cremona, di cui si avvale l'Azienda per le operazioni di gara, di cui all'art. 7 del DPR n. 101/2002.

**Sistema**: sistema informatico per le procedure telematiche di acquisto di cui all'art. 6 del DPR n. 101/2002; coincide con il server del gestore.

**Upload:** processo di trasferimento e invio di dati dal sistema informatico del concorrente a un sistema remoto, ossia a "distanza", per mezzo di connessione alla rete internet (sito: www.albofornitori.it, nell'apposita stanza dedicata all'Azienda e nella scheda presente nell'Elenco Trattative) cui si accede utilizzando l'username scelto (e-mail referente Albo) e il codice PIN preventivamente assegnato.

#### **3. DOTAZIONE INFORMATICA E AVVERTENZE**

Per partecipare alla presente procedura telematica le imprese concorrenti devono dotarsi, a propria cura e spese, della seguente strumentazione tecnica e informatica necessaria:

#### **1 - Personal Computer collegato ad Internet**

Tutte le funzionalità disponibili sulla Piattaforma albofornitori.it sono usufruibili mediante un Personal Computer Standard dotato di un Browser (tra quelli indicati nel punto 2) e collegato ad Internet.

È consigliata una connessione ADSL (banda: almeno 640 kb) o connessione internet aziendale.

Nota: Se l'accesso ad internet avviene attraverso la rete aziendale, si raccomanda di consultare il personale IT interno per verificare la disponibilità di banda e la possibilità di accesso in base alle configurazioni di proxy/firewall. Risoluzione schermo minima 1024 x 768.

# **2 - Web Browser (programma che permette di collegarsi ad Internet)**

Internet Explorer 7 o superiore;

Mozillla Firefox 3 o superiore;

Safari 4 o superiore.

#### **3 - Configurazione Browser**

È supportata la configurazione di default, come da installazione standard, in particolare per quanto riguarda le impostazioni di security, di abilitazione javascript, di memorizzazione cookies e di cache delle pagineweb.

# **4 - Programmi opzionali**

In base alle funzionalità utilizzate ed alle tipologie di documenti trattati come allegati, sono necessari programmi aggiuntivi quali: utilità di compressione/decompressione formato zip, visualizzatori di formato pdf (Adobe Acrobat reader), programmi di office automation compatibili con MS Excel 97 e MS Word 97, programmi stand-alone per la gestione della firma digitale e della marcatura temporale (es DIKE InfoCert).

#### **5 - Strumenti necessari**

Una firma digitale (cfr. definizioni).

Tutte le Imprese che partecipano alla presente gara telematica, esonerano espressamente l'Azienda, il Gestore del Sistema e i loro dipendenti e collaboratori da ogni responsabilità relativa a qualsiasi

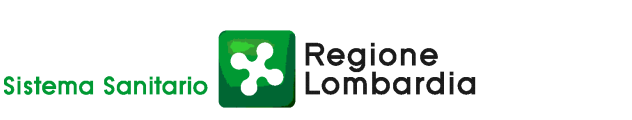

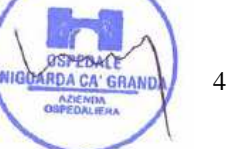

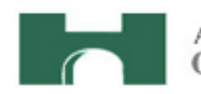

malfunzionamento o difetto relativo ai servizi di connettività necessari a raggiungere il sistema attraverso la rete pubblica di telecomunicazioni.

Le Imprese partecipanti dovranno impegnarsi, anche nei confronti dei propri dipendenti, ad adottare tutte le misure tecniche ed organizzative necessarie ad assicurare la riservatezza e la protezione degli strumenti informatici (account e PIN) assegnati.

L'account ed il PIN necessari per l'accesso al sistema e la partecipazione alla gara sono personali. Le imprese concorrenti sono tenuti a conservarli con la massima diligenza e a mantenerli segreti, a non divulgarli o comunque a cederli a terzi e a utilizzarli sotto la propria esclusiva responsabilità nel rispetto dei principi di correttezza e buona fede, in modo da non recare pregiudizio al sistema e in generale ai terzi.

In ogni caso saranno ritenute valide le domande di partecipazione presentate nel corso delle operazioni con gli strumenti informatici attribuiti.

Le imprese partecipanti si impegnano a manlevare e tenere indenne l'Azienda e il Gestore del Sistema risarcendo qualunque pregiudizio, danno, costo e onere di qualsiasi natura, ivi comprese le spese legali eventuali che dovessero essere sopportate dagli stessi a causa di violazioni delle presenti regole e di un utilizzo scorretto o improprio del sistema.

Il Gestore del Sistema e l'Azienda non possono essere in alcun caso ritenuti responsabili per qualunque genere di danno diretto o indiretto subito dai concorrenti o da terzi a causa o comunque in connessione con l'accesso, l'utilizzo o il mancato funzionamento del sistema, dei suoi servizi e delle apposite procedure di firma digitale e marcatura temporale.

Tutti i soggetti abilitati sono tenuti a rispettare le norme legislative, regolamentari e contrattuali in tema di conservazione e utilizzo dello strumento di firma digitale e di marcatura temporale e ogni istruzione impartita in materia dal Certificatore che ha rilasciato le dotazioni software; esonerano altresì espressamente l'Azienda e il Gestore del sistema da qualsiasi responsabilità per conseguenze pregiudizievoli di qualsiasi natura o per danni diretti o indiretti arrecati ad essi o a terzi dall'utilizzo degli strumenti in parola.

Il mancato e non corretto utilizzo degli appositi strumenti informatici di volta in volta richiesti nel corso della procedura costituisce una violazione delle presenti regole, che può comportare la sospensione o la revoca dell'abilitazione, oltre al risarcimento dei danni eventualmente provocati.

#### **4. MODALITÀ DI PARTECIPAZIONE ALLA PROCEDURA RISTRETTA**

Le Imprese, entro le **ore 12:00 del 15 giugno 2011,** devono abilitarsi all'albo Fornitori dell'Azienda Ospedaliera Ospedale Niguarda Cà Granda di Milano e alla procedura con la compilazione della domanda tramite apposito processo informatico accessibile dal sito www.albofornitori.it. L'abilitazione è del tutto gratuita per l'impresa concorrente.

1. I concorrenti non ancora abilitati, per poter partecipare alla gara, devono fare richiesta d'iscrizione all'albo fornitori dell'Azienda. La richiesta d'iscrizione avviene compilando gli appositi form on line che

Regione

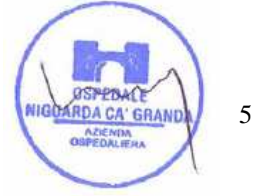

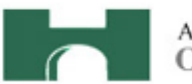

danno ad ognuno la possibilità di inserire i propri dati e di segnalarsi per le categorie merceologiche di competenza.

- 2. Una volta completato l'inserimento dei propri dati, i concorrenti, seguendo le istruzioni fornite a video, devono confermarli. Dopo la conferma possono essere accettati dall'Ente all'interno dell'albo fornitori.
- 3. All'abilitazione all'albo fornitori deve seguire, obbligatoriamente, da parte dei concorrenti l'abilitazione alla gara. Questa avviene collegandosi al sito www.albofornitori.it, richiamando il bando di gara pubblicato nell'apposita sezione "Gare Pubbliche - Accreditamento" e inserendo i propri dati identificativi nella pagina di abilitazione alla gara collegata al bando.

Fatto ciò i concorrenti saranno tra quelli che potranno, previo espletamento di tutte le formalità amministrative, partecipare alla gara.

Le Imprese dovranno iscriversi all'Albo Fornitori dell'Azienda per la seguente voce di gara:

linea (1° livello) = SERVIZI ECONOMALI APPALTATI

categoria (2° livello) = SERVIZIO DI SICUREZZA E D I GUARDIANIA NON ARMATA

Contestualmente all'abilitazione, il gestore del sistema attiva l'account ed il PIN associati all'impresa abilitata, permettendo a quest'ultima di abilitarsi alla gara, di accedere al sistema e di compiere tutte le azioni previste per la presente gara. Anche se già precedentemente abilitati all'albo fornitori, i partecipanti dovranno in ogni caso necessariamente ottemperare alle operazioni previste al precedente punto 3.

Poiché sono ammesse a presentare domanda di partecipazione anche imprese appositamente e temporaneamente raggruppate nei modi prescritti dall'art. 37 del D.Lgs. 163/06, tutte le società facenti parte dei **Raggruppamenti Temporanei d'Imprese** devono necessariamente effettuare le operazioni previste ai precedenti punti 1 2 e 3.

# **5. RICHIESTA DI CHIARIMENTI - FORUM**

Per qualsiasi chiarimento circa le modalità di esecuzione della procedura, è attivato un apposito forum dedicato nel sito www.albofornitori.it nella sezione dedicata all'Azienda. Le richieste di chiarimento dovranno essere inoltrate, solo ed esclusivamente, attraverso il Forum, entro i termini indicati nel Timing alla voce "Termine ultimo per la richiesta di chiarimenti (forum)". I concorrenti possono prendere visione delle risposte di chiarimento sullo stesso Forum. Le domande e le relative risposte inserite sul forum saranno raccolte in un verbale che sarà pubblicato sul profilo del committente e su www.albofornitori.it e sarà parte integrante della normativa contrattuale e di gara (con il verbale sarà possibile modificare il presente doc). Il citato verbale, firmato in ogni pagina per accettazione dal legale rappresentante dell'Impresa concorrente, dovrà essere caricato sul portale unitamente alla documentazione amministrativa.

# **6. DEPOSITO TELEMATICO DELLA DOCUMENTAZIONE AMMINISTRATIVA E TECNICA**

Entro il termine previsto dal successivo timing della procedura, le Imprese dovranno depositare sul sistema (upload), nell'apposito spazio denominato "Invio documentazione amministrativa" la seguente

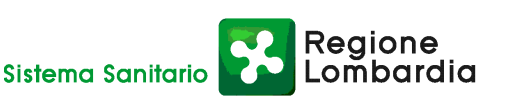

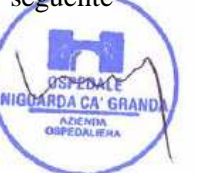

6

documentazione amministrativa:

#### **Documentazione amministrativa:**

- **A.1.** Dichiarazione sostitutiva, redatta secondo le modalità stabilite dal DPR 445 del 28/12/00 e successive modifiche e integrazioni (dichiarazione sottoscritta in forma semplice, corredata da fotocopia del documento di identità del Legale Rappresentante della Società), con cui l'Impresa dichiara:
	- **-** gli estremi di iscrizione alla Camera di Commercio CCIAA e per le imprese straniere in registro equivalente:
	- **-** l'inesistenza delle situazioni di cui all'art. 38 1° comma del D.Lgs 12/04/06 n. 163;
	- **-** il rispetto dei diritti di associazione sindacale e la non discriminazione del personale sulla base della razza, religione, sesso e idee politiche;
	- **-** l'insussistenza, per quanto è possibile conoscere, di procedimenti penali per reati commessi contro la pubblica amministrazione nei confronti di soggetti che abbiano operato in nome e per conto della società nell'ultimo triennio;
	- **-** di ottemperare ai versamenti obbligatori contributivi (INPS, INAIL , ecc…), allegare modello DURC con data non antecedente il 31/03/2011.
- **A.2.** Certificato originale o copia fotostatica autenticata dell'iscrizione alla Camera di Commercio di data non anteriore a sei mesi dalla data di pubblicazione del presente bando, recante, ai sensi dell'art. 9 del D.P.R. 03/06/98 n. 252, la seguente dicitura antimafia "nulla osta ai fini dell'art. 10 della Legge 31/05/1965 n. 575 e successive modificazioni".
- **A.3.** Copia del presente documento e del verbale contenente le domande e le risposte inserite sul forum di cui all'art. 4, firmati in ogni pagina per integrale accettazione dal legale rappresentante dell'impresa (o delle imprese in caso di raggruppamento di imprese).
- **A.4.** Autodichiarazione ai fini della regolarità di cui all'art. 17 della legge 12/03/1999 n. 68 "Norme per il diritto al lavoro dei disabili".
- **A.5.** Indicazione del referente unico per la gara (nominativo, telefono, fax e e-mail).

**Tutti i file della documentazione amministrativa dovranno essere contenuti in una cartella .zip e ciascuno di essi dovrà avere formato .pdf. La cartella .zip dovrà essere firmata digitalmente (la sua estensione sarà allora .zip.p7m) e potrà avere una dimensione massima di 32 Mb.** 

**La firma digitale apposta sul file .zip equivale alla apposizione della firma su ogni singolo file contenuto nel medesimo file .zip.** 

Entro il termine previsto dal successivo timing della procedura, l'Impresa dovrà depositare sul sistema (upload), nello spazio denominato "invio documentazione tecnica" della scheda trattativa, la seguente documentazione tecnica:

#### **Documentazione tecnica:**

**B.1.** L'elenco dei principali servizi analoghi effettuati nell'ultimo triennio 2008-2009-2010

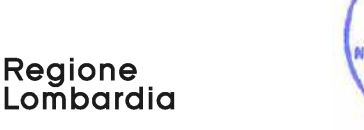

7

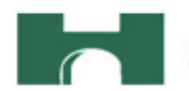

- **B.2.** L'attestazione di aver eseguito almeno n. 3 servizi analoghi nel triennio 2008-2009-2010, di cui n. 1 servizio eseguito presso una struttura che abbia un numero giornaliero di accessi non inferiore a 8.000 (ottomila) unità (utenti e dipendenti). Per servizi analoghi si intendono servizi di vigilanza e/o videosorveglianza. Le certificazioni dovranno indicare l'importo complessivo del contratto, la durata, il nome e i contatti di un referente (telefono, e-mail) e il numero giornaliero di accessi.
- **B.3.** Report che indichi il fatturato dell'impresa per servizi analoghi nel triennio 2008-2009-2010, il cui importo complessivo triennale non potrà essere inferiore a  $\epsilon$  3.000.000.00.
- **B.4.** Certificazioni ISO 9001:2000 o successive relative ai servizi richiesti dall'Azienda (vigilanza non armata e videosorveglianza).

Sono ammesse a presentare domanda di partecipazione anche imprese appositamente e temporaneamente raggruppate nei modi prescritti dall'art. 37 del D.Lgs. 163/06.

# **NB: I documenti da presentare sottoscritti congiuntamente dovranno essere caricati sul sistema dalla sola impresa mandataria.**

**Tutti i file della documentazione tecnica dovranno essere contenuti in una cartella .zip e ciascuno di essi dovrà avere formato .pdf. La cartella .zip dovrà essere firmata digitalmente (la sua estensione sarà allora .zip.p7m) e potrà avere una dimensione massima di 32 Mb.** 

**La firma digitale apposta sul file .zip equivale alla apposizione della firma su ogni singolo file contenuto nel medesimo file .zip.** 

Il mancato inoltro, nei termini previsti, della sopra elencata documentazione prevista a pena di esclusione, comporta la non ammissione alle successive fasi di gara.

# **7. REQUISITI DI QUALIFICAZIONE**

Saranno invitati a presentare offerta nella seconda fase della procedura solo i concorrenti in possesso di tutti i seguenti requisiti di qualificazione:

- possesso dei requisiti di ordine generale definiti dall'art. 38 del D.Lgs. 163/06 e s.m.i.,
- esecuzione di almeno n. 3 servizi analoghi da parte dell'impresa nel triennio 2008-2009-2010, di cui n. 1 servizio eseguito presso una struttura che abbia un numero giornaliero di accessi non inferiore a 8.000 unità (utenti e dipendenti),
- fatturato complessivo per servizi analoghi non inferiore a  $\epsilon$  3.000.000,00 nel triennio 2008-2009-2010,
- possesso di certificazioni ISO 9001:2000 o successive, relative ai servizi richiesti dall'Azienda (vigilanza non armata e videosorveglianza).

# **8. MODALITÀ DI ESPLETAMENTO DELLA PROCEDURA RISTRETTA**

Il giorno **7 luglio 2011 alle ore 14.00, come indicato nel successivo timing della procedura,** si procederà all'apertura della documentazione amministrativa e tecnica e alla verifica della loro completezza e

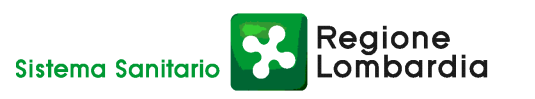

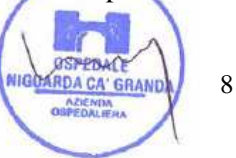

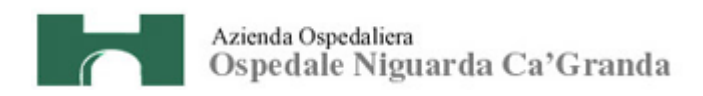

correttezza, come da verbale che sarà pubblicato nella sezione del sito www.albofornitori.it, dedicata alla presente procedura.

Nel citato verbale saranno indicate le imprese in possesso dei requisiti di qualificazione di cui all'art. 00 del presente documento che, pertanto, saranno invitate a presentare offerta nella successiva fase della procedura.

# **9. SCHEMA TEMPORALE - TIMING**

La procedura gara seguirà le seguenti fasi:

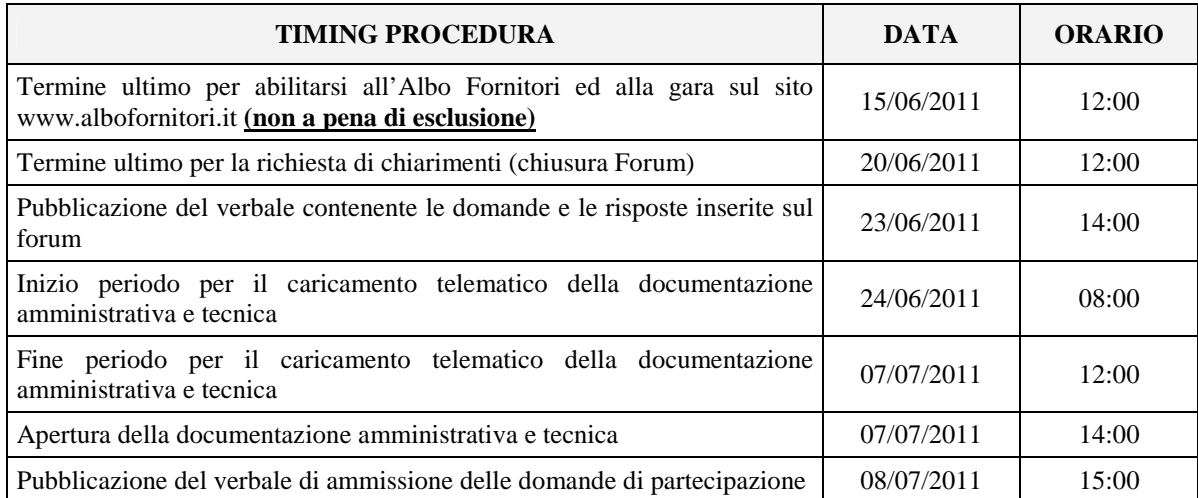

Responsabile del Procedimento: Stefano Vitiello - tel. 02.6444.2859 - fax. 02.6444.2912 - e-mail: stefano.vitiello@ospedaleniguarda.it.

Impiegato Istruttore: Elisabetta Rusconi - tel. 02.6444.3031 - fax 02.6444.2912 - e-mail: elisabetta.rusconi@ospedaleniguarda.it.

**Per qualsiasi problema riguardante le operazioni di iscrizione, accesso ed utilizzo del portale www.albofornitori.it, si prega di contattare il gestore del sistema, CSAmed srl, al numero 0372/801730 dalle 9.00 alle 12.30 dal lunedì al venerdì.** 

Il DirettoreS.C. Approvvigianamenti itefano Vitiell&V

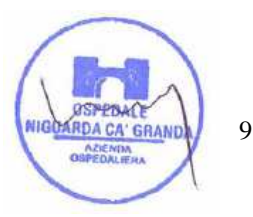

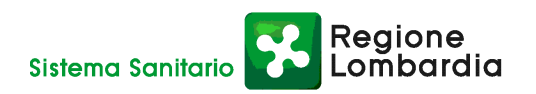